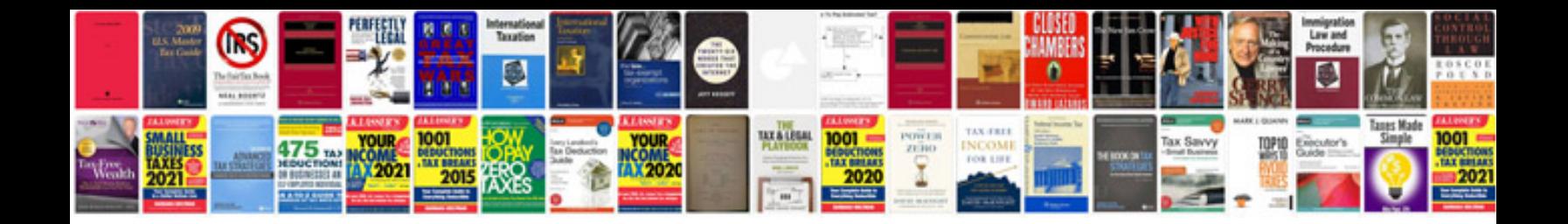

**Dodge charger service manual**

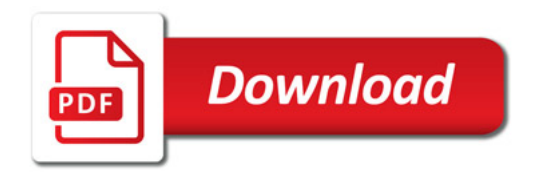

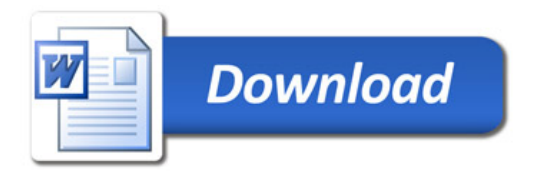